## **Download free Photoshop 2022 (Version 23.4.1) With Keygen {{ Latest }} 2022**

First, you will need to download the software and install it on your computer. Once the software is installed, you will need to find the Photoshop program and open it. The first thing you will see is a Welcome screen. It will contain instructions on how to set up the software. You can skip this step. Facebook is a social networking site which is one of the most popular websites in the world. At the time of writing, it has around 2.2 billion monthly active users. Those who have an account on Facebook can login and use the service to network with friends, send messages, and update their profile. You can also share stories, pictures, and videos. However, the site has its downsides.

## [Photoshop 2022 \(Version 23.4.1\)](http://mydrugdir.com/candyland.UGhvdG9zaG9wIDIwMjIgKFZlcnNpb24gMjMuNC4xKQUGh?outmoded=carvery&filtersfast=/viatrading/ZG93bmxvYWR8dko1T1RSbFlueDhNVFkzTWpVNU1qVTNOSHg4TWpVNU1IeDhLRTBwSUZkdmNtUndjbVZ6Y3lCYldFMU1VbEJESUZZeUlGQkVSbDA.inverter)

With Photoshop, you can process your raw files and turn them into finished JPEG, TIFF, and other photos. You can also use Photoshop to combine the material and layers together to create higher-resolution layers and easily adjust any color or size using sliders and curves. Photoshop can also edit your video files, crop and straighten them, increase or lower the resolution, reduce artifacts, add or drop unwanted frames, fade in or out, and even adjust the color. When you're done working, you can save your image as a TIFF or JPEG for use in another program or the Web, or export your changes to the original footage. The toolbox follows the idea of a "Photoshop experience." For many, it's the default way to make magic happen in Photoshop. You can add a wide range of effects, adjust color, apply filters, create artistic swatches, and choose from dozens of preset blending modes, depending on the image. Then you can export such changes as highquality JPEGs, print them, or put them on the Web. Some of the new features may make it hard to find your way around. While in the New Features tab, you can switch to the History panel, which opens a list of all your edits in chronological order. It will help you to keep track of the changes you make to your image. Another notable tab is Layer, where you can label layers, set their visibility and hide/unhide them.

*As always, you can use the in-program Help* to learn how to use the software, but there are a couple of other resources at Adobe's site that are worth checking

out—I recommend reviewing Do-It-Yourself Photoshop Elements (really, it's so much more than a minor product update), and the Online Help makes for some decent reading, and even longer watchable videos, on the new features.

## **Download Photoshop 2022 (Version 23.4.1)License Code & Keygen {{ NEw }} 2022**

All the advantage of the tools in the natural environment of the object that is a shape layer to perform the capture of objects in their natural state – and we can use them to get the best results. Unlike Photoshop, Adobe Photoshop Camera is run on an AI engine. That means it can identify the object you're trying to capture, be it a face, a person, or an object on the street. For example, people will notice that if you're doing a selfie or someone sees their friend, they will reach out their Android or iPhone and take a selfie. If you're in a foreign land, you will be able to take those photos. AI-powered photography is the future of photography. The unprecedented power of AI-powered photography is demonstrated in this illustration. You can also live proof the power of AI-powered graphics As your business thrives, it grows. And with that growth might come a business you've never met. So we're making the business partner side—where you'll connect with your clients and grow your business—faster and easier than ever. Once your assets are ready, you're able to create your custom URL, which saves time in catering to your business's specific capabilities and functions. You can also add metadata to your custom URL that's part of your account. And what's more, your custom URL doesn't have to be tied to your Assets. It can be your own website URL, or your customer's Drupal, WordPress, Shopify, or Adobe Experience Cloud URL. Get started here!

If you want to learn the basics of Photoshop and gain a foundational knowledge of the software, this will serve you well. With this course, you'll learn your way around the Photoshop interface, how to use and organize your image and color palettes, how to duplicate and copy and paste, how to create and customize selections, and how to fix common problems. e3d0a04c9c

## **Download free Photoshop 2022 (Version 23.4.1)With License Key 2022**

Looking to simplify your workflow on mobile devices? With Photoshop Mobile on iPhone, the missing assets from your projects can be gradually loaded into the app and the photo data saved back in the cloud. The new Advanced Import feature in Photoshop allows you to save your assets in a project folder, and then import back into Photoshop when you're ready to edit. Additionally, the new "Spot Healing Brush" tool in Photoshop Mobile means no more gentle swiping, accidentally erasing your work, to fix minor imperfections. Want to experience a real-time editing experience? Adobe Sensei applies deep learning to the Photoshop user interface so that when you edit files, you could be — or could have been — in Photoshop. It delivers impressive performance, which has resulted in industry-leading speed enhancements of several Photoshop features. It doesn't require new hardware or additional resources, and predicts user intent accurately to deliver the most effective and efficient experience. The new Edit > Remove Quick Selection interaction provides the fastest way to get rid of unwanted objects in your images. Create your own copies and brushes in Smart Objects, and apply them to other images in seconds. New InLightroom integration with Adobe Design & Production Cloud enables you to save your workflow to the cloud, share your work in the cloud with collaborators or your personal photos, and download and organize your assets in the cloud at any time. In the realm of file-based workflow on mobile devices, Adobe Cloud Print makes it easy and convenient to print to devices around the globe. Improved print capabilities include support for landscape and portrait orientation, plus page selection. Print from any device or location, and receive your print files via email.

photoshop flower brushes free download download free photoshop editing software for windows 7 adobe photoshop illustrator cs6 free download adobe photoshop cs6 portable installer free download adobe photoshop cs6 13.0 1 final multilanguage free download adobe photoshop cs6 crack dll files 32bit 64bit free download adobe photoshop cs6 free download for mac catalina download adobe photoshop cs6 free full version filehippo with crack adobe photoshop cs6 color lookup free download adobe photoshop cs6 presets free download

With that in mind, there are many good reasons to choose Photoshop over alternatives such as GIMP and Photoshop Elements. Some of the most popular reasons include Photoshop's magnetic selection functionality, Google Cloud Storage integration, and powerful selection tools. Adobe Photoshop CC 2017 is an essential tool for professionals and enthusiasts alike. We hope that you are able to utilize many of the new features that Photoshop has to offer in 2017 and we wish you much success with your designs! Its ability to deal with large amounts of data and data in formats other than the Photoshop plugin's native file format is also impressive. It can handle all necessary data formats such as TIFF, JPG, GIF, and more. There is a good range of color tools and the Brush Tool lets you paint, draw, or apply textures. All the functions are placed in the menu. The symbols and the tools consist of many different shapes, symbols, and ideas that are available so that you can work on an ever-increasing number of projects. Other additions include the ability to correct color and add sparkle and other special effects, and shape layers and channels. Layer masks are also available. Other tools that are used to modify the appearance of the image include the clone brush, healing brush, and magic wand. This edition also brings in some of the changes that the developers added anyway. Photoshop Elements is optimized to handle smaller projects. It works on the web, although its features and file sizes are smaller and it is for basic creation and editing of photos. Its support is limited to basic editing and collaborating with other files. You can share your content online, convert between file types, and many other tasks.

Anyone can learn a technique, but if you don't believe in yourself, and believe in what you are selling, you are a victim of hoaxes and myths. A misinformed consumer base will always view a product as inferior. Once people believe that your product is complete crap, future sales become difficult, if not impossible. Develop a confidence, credibility, and authenticity. People are driven to spend money for things that they like and trust. If you sell them that your services are all they need to have a great life, they will pay for it. Create your credibility on the merchandise first, before you can get credibility with people. They know you more than you know them. Develop a culture. People won't trust you unless they know you to be a resource and reliable person. You will never really organize your clients in a helpful relationship without having a proper understanding of your role and authority. When the entire relationship is established, you will naturally misuse time and resources in the most positive way. This new edition of Photoshop offers a single interface that delivers easy editing and compositing experiences across files and devices. And now, you can take full advantage of Adobe Sensei through the Creative Cloud desktop to adjust looks and performances. The new edition of Photoshop is powered by the new Adobe Sensei technology. It automatically detects and understands content, allowing you to apply image editing features with just a few taps.

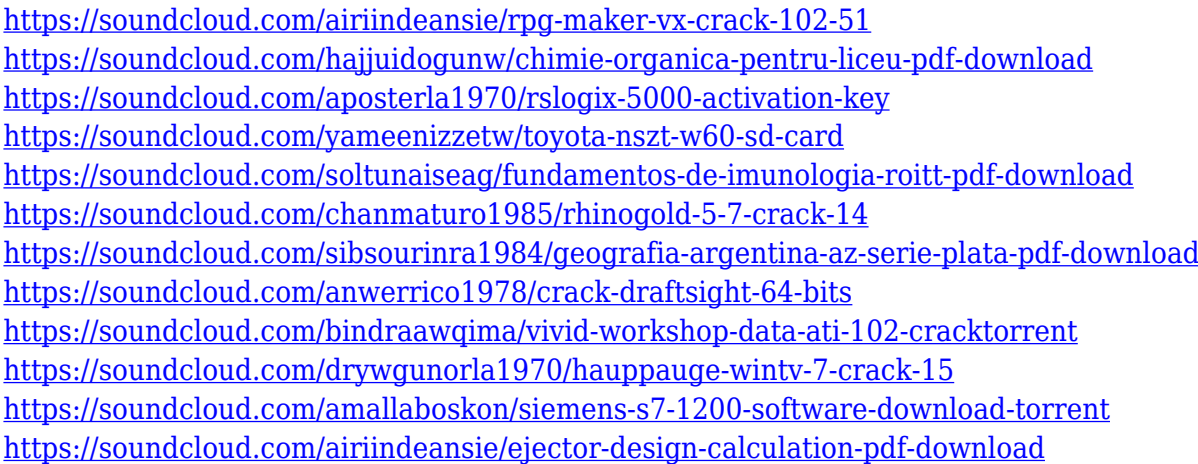

The new feature set of Photoshop is available for both Windows and macOS users. The new features will enable you to access your images and their adjustments, at any time, from any corner of the world. Adobe Photoshop is a highly versatile, powerful photo editing software that is used by everyone who wishes to create and manipulate digital images. It is widely used in photography and graphics, and is a favorite among graphic artists and photographers. \"Share for Review is a game-changer. It eliminates the barriers between Photoshop and other collaborative tools like Slack and Google Docs for sharing and editing," said David Wadhwani, vice president, product management, at Adobe. To learn how to use Photoshop's most powerful features, such as modifying images or applying special effects, you need to learn the features' toolbars and menus. Depending on the task at hand, the menus and toolbars will appear differently. Adobe Illustrator is a vector-based drawing program for creating illustrations, logos, typography, buttons, and icons. It was created by Adobe in 1998 and has since become one of the most widely used illustration and graphic design programs. Today, one of the most popular applications among designers and artists is Adobe Photoshop. It is the most widely used raster-based image editing application, and it has a huge library of powerful tools to edit and manipulate images. With the introduction of the Creative Cloud, Adobe Photoshop is now a subscription-based service. This means that those who want to make the most of Photoshop will need to pay a monthly fee. In our opinion, this is a great idea. The monthly fee just goes towards the continuing development of the award-winning software.

<https://seoburgos.com/photoshop-cc-2019-version-20-hack-updated-2022/> <https://nationalpark21th.com/wp-content/uploads/2023/01/philvand.pdf> <https://www.sozpaed.work/wp-content/uploads/2023/01/joneocia.pdf> <https://hanovermb.ca/p/new-bothwell-recreation> <https://www.wangfuchao.com/wp-content/uploads/2023/01/fabshan.pdf> [https://plantpurehealthandweightloss.com/free-download-urdu-fonts-for-photoshop-\\_best\\_/](https://plantpurehealthandweightloss.com/free-download-urdu-fonts-for-photoshop-_best_/) <https://cefcredit.com/wp-content/uploads/2023/01/pasatan.pdf>

<https://nakvartire.com/wp-content/uploads/2023/01/Download-Photoshop-Lite-Windows-7-LINK.pdf> [https://bodhirajabs.com/adobe-photoshop-2021-version-22-3-1-download-free-registration-code-crack](https://bodhirajabs.com/adobe-photoshop-2021-version-22-3-1-download-free-registration-code-crack-pc-windows-x64-2023/) [-pc-windows-x64-2023/](https://bodhirajabs.com/adobe-photoshop-2021-version-22-3-1-download-free-registration-code-crack-pc-windows-x64-2023/) <http://dreamzhunt.com/photoshop-cs5-torrent-crack-mac-win-2023/> [https://choicemarketing.biz/adobe-photoshop-cc-keygen-full-version-with-license-key-for-windows-lat](https://choicemarketing.biz/adobe-photoshop-cc-keygen-full-version-with-license-key-for-windows-latest-release-2023/) [est-release-2023/](https://choicemarketing.biz/adobe-photoshop-cc-keygen-full-version-with-license-key-for-windows-latest-release-2023/) [https://479459.a2cdn1.secureserver.net/wp-content/uploads/2023/01/Infinite-Color-Panel-Plugin-For-](https://479459.a2cdn1.secureserver.net/wp-content/uploads/2023/01/Infinite-Color-Panel-Plugin-For-Adobe-Photoshop-Free-Download-FULL.pdf?time=1672677180)[Adobe-Photoshop-Free-Download-FULL.pdf?time=1672677180](https://479459.a2cdn1.secureserver.net/wp-content/uploads/2023/01/Infinite-Color-Panel-Plugin-For-Adobe-Photoshop-Free-Download-FULL.pdf?time=1672677180) <https://dubaiandmore.com/wp-content/uploads/2023/01/dackam.pdf> [https://www.zper.it/wp-content/uploads/2023/01/Adobe-Photoshop-CC-2019-Download-free-Activatio](https://www.zper.it/wp-content/uploads/2023/01/Adobe-Photoshop-CC-2019-Download-free-Activation-Key-For-Mac-and-Windows-3264bit-upDated.pdf) [n-Key-For-Mac-and-Windows-3264bit-upDated.pdf](https://www.zper.it/wp-content/uploads/2023/01/Adobe-Photoshop-CC-2019-Download-free-Activation-Key-For-Mac-and-Windows-3264bit-upDated.pdf) <https://72bid.com?password-protected=login> <https://ntxrealtorresource.net/wp-content/uploads/2023/01/chaphul.pdf> <https://ishipslu.com/wp-content/uploads/2023/01/langhedd.pdf> <https://edu-exam.net/wp-content/uploads/2023/01/raynlan.pdf> <http://psychomotorsports.com/?p=100419> <http://wohnzimmer-kassel-magazin.de/wp-content/uploads/sprigian.pdf> <http://www.interprys.it/?p=87061> [http://propertiesbansko.com/wp-content/uploads/2023/01/Ps-Adobe-Photoshop-Free-Download-Pc-BE](http://propertiesbansko.com/wp-content/uploads/2023/01/Ps-Adobe-Photoshop-Free-Download-Pc-BEST.pdf) [ST.pdf](http://propertiesbansko.com/wp-content/uploads/2023/01/Ps-Adobe-Photoshop-Free-Download-Pc-BEST.pdf) <https://conbluetooth.net/wp-content/uploads/2023/01/pavlfarr.pdf> <https://varonskeliste.no/2023/01/adobe-photoshop-7-0-1-free-download-filehippo-repack/> <https://www.zper.it/wp-content/uploads/2023/01/Cara-Download-Gratis-Photoshop-Cs6-BEST.pdf> <http://turismoaccesiblepr.org/?p=57578> <http://adomemorial.com/2023/01/02/adobe-photoshop-cs5-download-activation-64-bits-2022/> <http://turismoaccesiblepr.org/?p=57579> <https://mashxingon.com/wp-content/uploads/2023/01/coppflo.pdf> <https://spiruproject.site/wp-content/uploads/2023/01/zonshay.pdf> [https://marketmyride.com/adobe-photoshop-2021-version-22-5-1-download-with-full-keygen-torrent-a](https://marketmyride.com/adobe-photoshop-2021-version-22-5-1-download-with-full-keygen-torrent-activation-code-final-version-2023/) [ctivation-code-final-version-2023/](https://marketmyride.com/adobe-photoshop-2021-version-22-5-1-download-with-full-keygen-torrent-activation-code-final-version-2023/) [https://travestisbarcelona.top/wp-content/uploads/2023/01/Download-Photoshop-2021-Version-2210-](https://travestisbarcelona.top/wp-content/uploads/2023/01/Download-Photoshop-2021-Version-2210-With-License-Key-2022.pdf) [With-License-Key-2022.pdf](https://travestisbarcelona.top/wp-content/uploads/2023/01/Download-Photoshop-2021-Version-2210-With-License-Key-2022.pdf) [http://jwbotanicals.com/download-free-styles-for-photoshop-\\_\\_full\\_\\_/](http://jwbotanicals.com/download-free-styles-for-photoshop-__full__/) <http://uglybear90.com/wp-content/uploads/2023/01/cedlave.pdf> [https://www.fermactelecomunicaciones.com/2023/01/02/download-photoshop-2021-version-22-4-3-se](https://www.fermactelecomunicaciones.com/2023/01/02/download-photoshop-2021-version-22-4-3-serial-key-product-key-full-mac-win-2023/) [rial-key-product-key-full-mac-win-2023/](https://www.fermactelecomunicaciones.com/2023/01/02/download-photoshop-2021-version-22-4-3-serial-key-product-key-full-mac-win-2023/) <https://ebookstore.igrabitall.com/?p=11387> <https://kumarvihaan.in/adobe-photoshop-free-download-for-xp-work/> <https://www.origins-iks.org/wp-content/uploads/2023/01/deadtaf.pdf> [https://iippltd.com/wp-content/uploads/2023/01/Photoshop\\_CC\\_2015\\_version\\_16.pdf](https://iippltd.com/wp-content/uploads/2023/01/Photoshop_CC_2015_version_16.pdf) <https://instafede.com/can-i-download-a-previous-version-of-photoshop-hot/>

The Rapid Edit mode allows you to crop, rotate and re-size a large portion of a photo in under a second. The same goes for the Live Mask tool. You can edit one shape, and all other shapes will update to match. Get instant access to edits done in any of the linked files and use the Undo list to reverse. The Clone Stamp tool allows you to remove imperfections or fine changes made to an image. Photoshop Elements 20 includes support for Autodesk's Revit, 3D models that you can make using SketchUp Pro, Adobe InDesign, and Adobe FrameMaker. In addition to it

SketchUp objects and layers can be exported into Photoshop. Also, you can import 3D models from the Revit API directly into Photoshop, as well as into SketchUp. The early access version of Photoshop Elements 20 introduces some new features. The panoramic photo feature lets you stitch multiple photos together to create a single, seamless panorama. You can also correct for exposure, brightness, and hue and color balance in your photos automatically. Also, the brush tool has a new feature that lets you colorize a photo of an object or person with a touch of paint escape. Also, you can easily import photos from your phone or tablet to Photoshop Elements. The Shape Selection tool lets you create compound paths which is easy to use and less error prone. There is an easier way to move and copy or move and paste slices, you can use Express Transforms to transform the slices. The Path Selection feature correct any errors in your path. Also, the Fill feature locates all color areas in a photo automatically and gives you options to correctly fill in them. In addition, there are some exclusive features such as the Content Aware Fill that fills in any missing areas of your photo based on comparison of similar colors in the photo with colors in your photo. Lastly, Brush includes a new feature that allows you to remove an unwanted object (such as trash or objects behind a subject) while remodeling an object in-place.